## **ОГЛАВЛЕНИЕ**

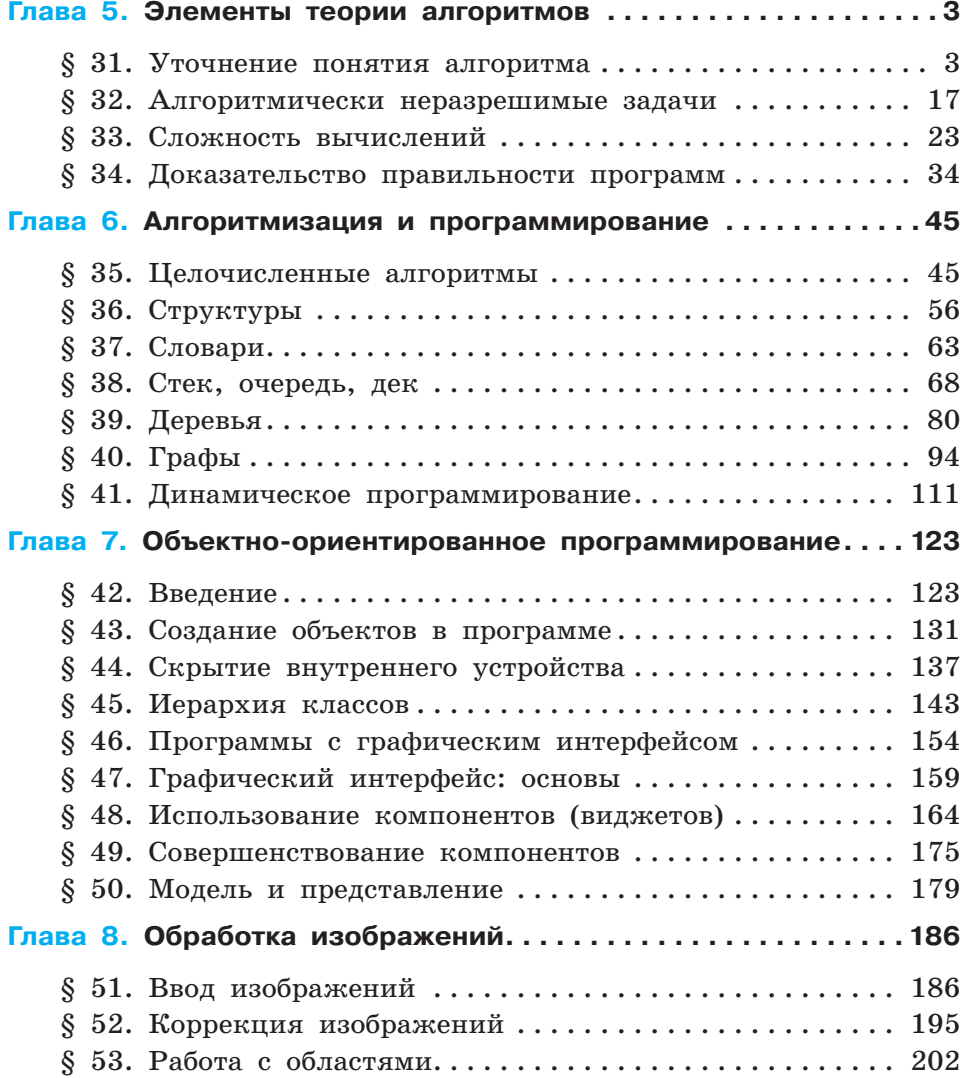

## Оглавление

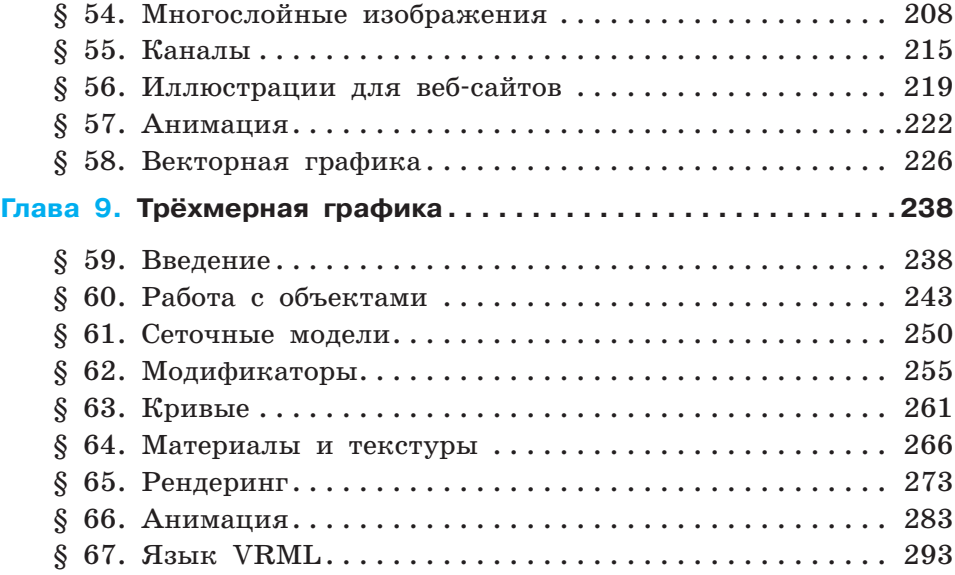